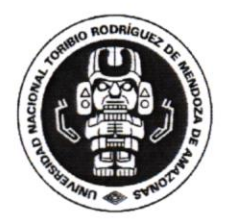

#### Consejo Universitario

BA

"Año de la unidad, la paz y el desarrollo"

## RESOLUCIÓN DE CONSEJO UNIVERSITARIO  $N^{\circ}$  221 -2023-UNTRM/CU

Chachapoyas,  $2 \times 10^{11}$  MAR 2023

#### VISTO:

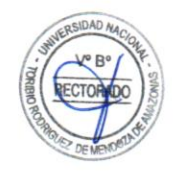

El acuerdo de sesión extraordinaria N° XVI de Consejo Universitario, de fecha 17 de marzo de 2023; y

#### CONSIDERANDO:

Que la Universidad Nacional Toribio Rodríguez de Mendoza de Amazonas, organiza su régimen de gobierno de acuerdo a la Ley Universitaria N'30220, su Estatuto y Reglamentos, atendiendo a sus necesidades y características;

Que con Resolución de Asamblea Universitaria Nº 001-2023-UNTRM/AU, de fecha 02 de enero de 2023, se aprueba el Estatuto de la Universidad Nacional Toribio Rodríguez de Mendoza de Amazonas, cuerpo normativo que consta de XXII Títulos, 178 Artículos, 04 Disposiciones Complementarias, 07 Disposiciones Transitorias, 01 Disposición Final, en 78 folios;

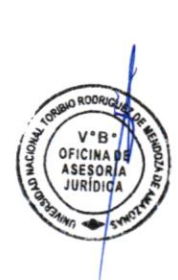

Que el Estatuto Universitario, establece en el "Artículo 68. "Unidad de Posgrado. La unidad de posgrado, es lo encorgodo de integror los activldodes de posgrodo de lo Facultad. Está d¡tíg¡do por un Director, que es un docente ordinario principal con igual o mayor grado a los que otorga la EPG-UNTRM, relacionados a la especialidad, es designado por el Decano y ratificado por el Consejo de Facultad. (...)". Asimismo, señala en el "Attículo 170. Escuelo de Posgrado. Lo Escuelo de Posgrodo, binda el seryicio de formar especiolistos <sup>e</sup> investigadores del más alto nivel académico. Incluye una o más unidades de posgrado que proponen el otorgomiento de diplomodos, el grodo ocodémico de moestro y de doclor, a nombre de lo noc¡ón, y otros certificaciones, conforme a su reglamento respectivo. (...)";

Que con Oficio Nº 011-2023-UNTRM/EPG/UP-FECICO/D, de fecha 27 de febrero de 2023, el Director (e) de la Unidad de Posgrado de la Facultad de Educación y Ciencias de la Comunicación, solicita al Director (e) de la Escuela de Posgrado, la aprobación mediante resolución directoral del Diplomado de Especialización en: "Tecnologías de la información avanzadas para la educación";

Que mediante Resolución Directoral Nº 0099-2023-UNTRM/EPG, de fecha 02 de marzo de 2023, se resuelve en el Artículo Primero: Aprobar el Plan de Trabajo para la ejecución del Diplomado de Especialización en: "Tecnologías de la información avanzadas para la educación", en la modalidad semipresencial, con un número de 24 créditos, evento académico a realizarse desde el día 18 de marzo hasta el día 16 julio de 2023; y debidamente visados, se adjunta a la presente;

Que con Oficio N° 0202-2023-UNTRM/EPG/D, de fecha 15 de marzo de 2023, el Director (e) de la Escuela de Posgrado, solicita al señor Rector, poner a consideración del Consejo Universitario, la Resolución Directoral N° 0099-2023-UNTRM/EPG, antes mencionada, para su ratificación correspondiente;

Que el Texto Unico Ordenado de la Ley N' 27444, Ley del Procedimiento Administrativo General, aprobado con Decreto Supremo Nº 004-2019-JUS, establece en el Artículo 17. Eficacia anticipada del acto odministrotivo. 17.1. "Lo outoridod podró disponer en el mismo octo odministrotivo que tengo eficocio onticipodo o su emisión, sólo si fuero mós favoroble a los odministrodos, y siempre que no lesione derechos fundamentales o intereses de buena fe legalmente protegidos a terceros y que existiera en la fecha a la que pretenda retrotraerse la eficacia del acto el supuesto de hecho justificativo para su adopción";

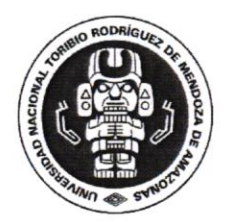

#### Consejo Universitario

ৰ্ক্ষ

"Año de la unidad, la paz y el desarrollo"

## RESOLUCIÓN DE CONSEJO UNIVERSITARIO  $N^{\circ}$   $221$  -2023-UNTRM/CU

Que asimismo, el Estatuto Universitario, prescribe en el "Artículo 30. Consejo Universitario. El Consejo Universitario es el máximo órgano de gestión, dirección y ejecución académica y administrativa de la UNTRM. (...)";

Que el Consejo Universitario en sesión extraordinaria, de fecha 17 de marzo de 2023, acordó ratificar con eficacia anticipada la Resolución Directoral N' 0099-2023-UNTRM/EPG, de fecha 02 de marzo de 2023, del Director (e) de la Escuela de Posgrado de la Universidad Nacional Toribio Rodríguez de Mendoza de Amazonas;

Que estando a lo expuesto y en ejercicio de las atribuciones que la Ley Universitaria N° 30220, el Estatuto Universitario y el Reglamento de Organización y Funciones aprobado mediante Resolución Rectoral N° 022-2023-UNTRM/R y ratificado con Resolución de Consejo Universitario Nº 012-2023-UNTRM/CU, le confieren al Rector en calidad de Presidente del Consejo Universitario de la Universidad Nacional Toribio Rodríguez de Mendoza de Amazonas, y con el visto bueno de la Oficina de Asesoría Jurídica;

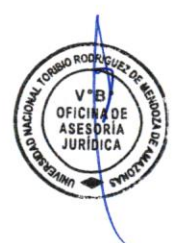

#### **SE RESUELVE:**

ARTícUto PRIMERo.- RATIFICAR con eficacia anticipada la Resolución Directoral N" 0099-2023- UNTRM/EPG, de fecha 02 de marzo de 2023, del Director (e) de la Escuela de Posgrado de la Universidad Nacional Toribio Rodríguez de Mendoza de Amazonas, en la cual resuelve aprobar el Plan de frabajo para la ejecución del Diplomado de Especialización en: "Tecnologías de la información avanzadas para la educación", en la modalidad semipresencial, con un número de 24 créditos, evento académico a realizarse desde el día sábado 18 de marzo hasta el día domingo 16 julio de 2023; que como anexo forma parte integrante de la presente resolución en dieciocho (18) folios.

ARTíCULO SEGUNDO.- NOTIFICAR Ia presente resolución a los estamentos internos de la universidad e interesados, de forma y modo de Ley para conocimiento y fines.

€

#### REGíSTRESE Y COMUNÍQUESE.

UNIVER SIDAD NACIONAL<br>TORIBIO RODRIGUEZ DE MENDOZA DE AMAZONAS Jorge Luis Maioelo Quintana Ph.D. Communication of the Abg. Mag. Roger Amgeles Sánchez<br>Jorge Luis Maioelo Quintana Ph.D.

**UNIVERSIDAD N FZ DE MENDOZA DE AMAZONAS** 

UNIVERSIDAD NACIONAL TORIBIO RODRIGUEZ DE MENDOZA

## **ESCUELA DE POSGRADO**

UNIDAD DE POSGRADO DE LA FACULTAD DE EDUCACIÓN Y CIENCIAS DE LA COMUNICACIÓN

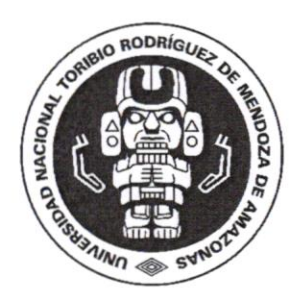

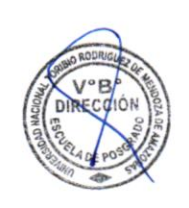

## DIPLOMADO DE ESPECIALIZACIÓN EN: "TECNOLOGÍAS DE LA INFORMACIÓN **AVANZADAS PARA LA EDUCACIÓN"**

**CHACHAPOYAS - AMAZONAS - PERÚ** 

2023

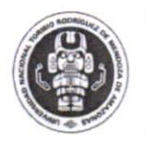

OSGRADO

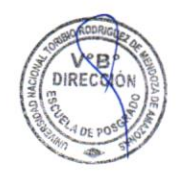

Director de la Escuela de Posgrado Director de la unidad de posgrado FECICO Coordinador

: Dr. Efraín Manuelito Castro Alayo : MSc. Abraham Sopla Maslucán : Mg. Roger Ercilio Guevara Goñas

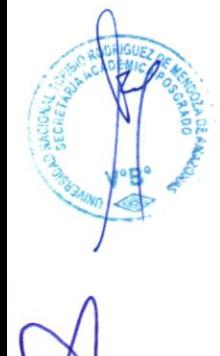

 $2|P \land g$ in a

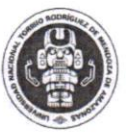

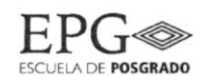

#### Contenido

l

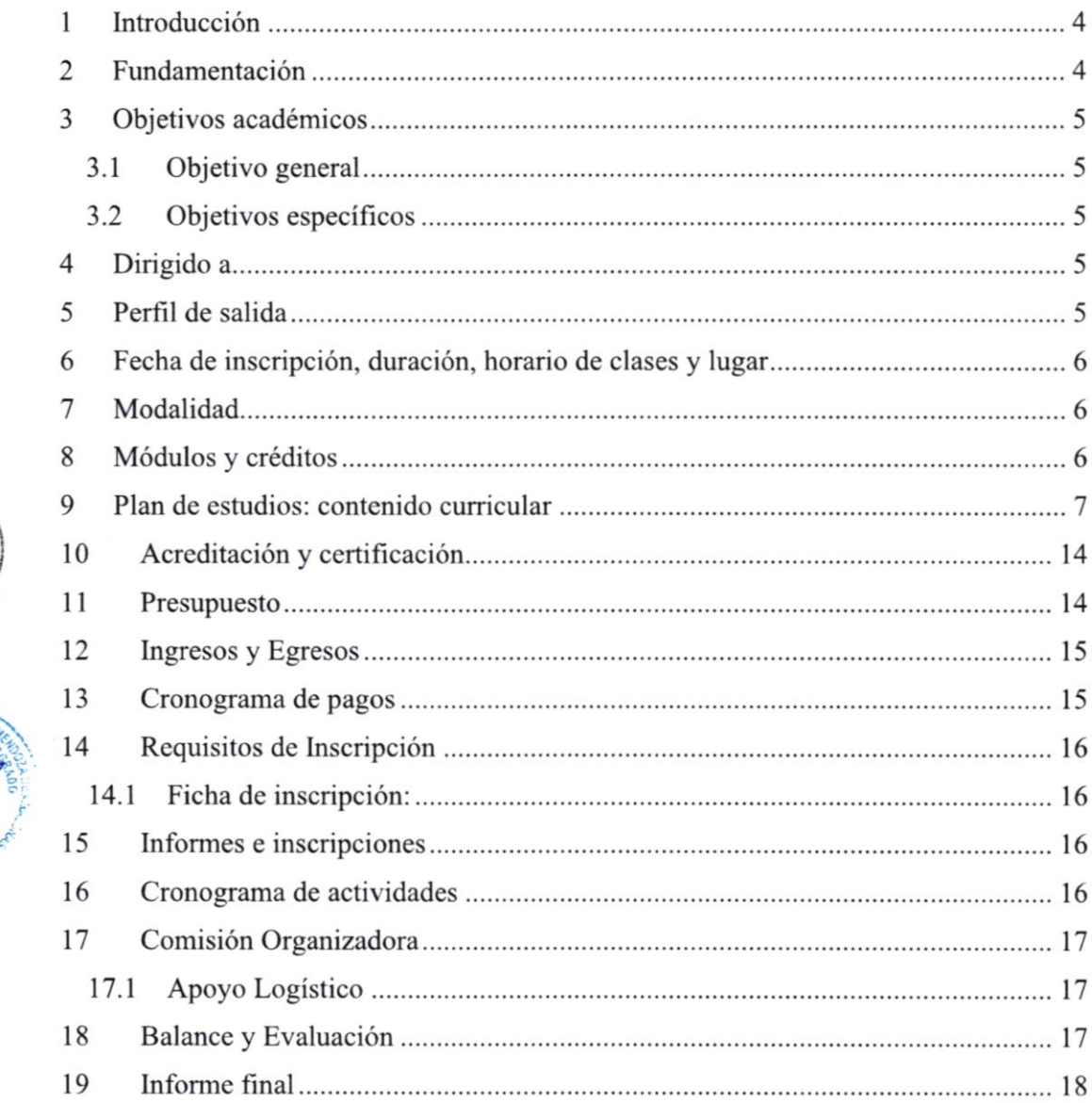

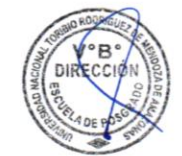

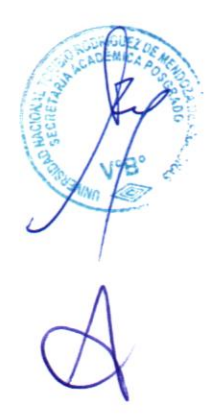

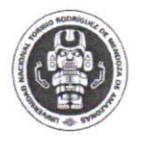

UNIVERSIDAD NACIONAL TORIBIO RODRíGUEZ DE **MENDOZA DE AMAZONAS** 

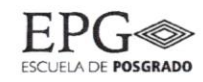

## **INTRODUCCIÓN**

La acreditación de universidades en el Perú permitirá que se sus egresados de posgrado se desarrollen en un mundo más competitivo y participativo, logrando así un reconocimiento de la calidad de los estudios que se brindan en sus diferentes unidades académicas. En ese sentido la Escuela de Posgrado de la Universidad Nacional Toribio Rodríguez de Mendoza de Amazonas mediante la Unidad de Posgrado de la Facultad de Educación y Ciencias de Ia Comunicación, en su propósito de afianzar y profundizar los conocimientos en el uso de las herramientas e instrumentos de tecnología de la información para la educación, programar el diplomado de especialización en tecnologías de la información para la educación.

Con la implementación del diplomado en mención, queremos capacitar, actualizar y perfeccionar los conocimientos y desarrollar competencias en los aspectos metodológicos, técnicos y didácticos vinculados con la educación usando herramientas tecnológicas; especialmente a los docentes y profesionales que se dedican a la educación en el país y el mundo.

Nos proponemos asumir el reto y la responsabilidad de implementar este diplomado, acorde a las nuevas propuestas metodológicas, técnicas y didácticas contemporáneas y lograr un acercamiento a la producción y propuestas académicas sobre el tema de la educación basada en tecnologías de la información.

## 2 FUNDAMENTACIÓN

La crisis de la pandemia ha enfatizado la importancia de la tecnologia en la práctica docente, tanto para la enseñanza a distancia como presencial. Dentro y fuera del contexto de la pandemia, la tecnología contribuye a las funciones docentes más básicas, como puede ser la comunicación efectiva entre el docente y sus estudiantes, la evaluación de aprendizajes en tiempo real y la toma de decisiones pedagógicas informadas, o el intercambio de mejores prácticas y la colaboración entre docentes fuera del ámbito escolar. Sin embargo, esta nueva realidad virtual ha revelado impofantes retos para la implementación efectiva de tecnologías educativas que apoyen a los docentes, incluyendo brechas en las habilidades digitales de los docentes, y en la efectividad y viabilidad de las herramientas tecnológicas disponibles. La tecnología educativa sirve para que los educadores tengan la posibilidad de planificar y orientar el proceso de aprendizaje de forma más eficiente. Sin embargo, se ha identificado que en el contexto existen muchos docentes, sobre todo de educación básica, que tienen limitaciones para el uso adecuado de las tecnologías y para aprovechar de manera óptima en el aprendizaje de los estudiantes.

Por ello surge la necesidad de fortalecer las capacidades de los docentes en el uso adecuado de las tecnologías para el aprendizaje y en el uso de plataformas virtuales para promover aprendizajes significativos.

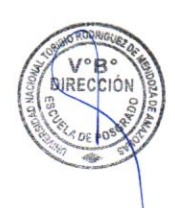

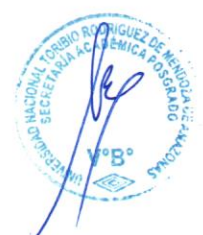

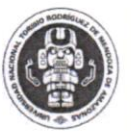

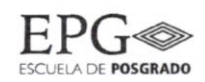

## OBJETIVOS ACADÉMICOS

#### 3.1 OBJETTVo GENERAL

Fortalecer las capacidades de los docentes de los distintos niveles y modalidades de educación, en el uso de las tecnologías aplicadas a la educación, con la finalidad de proporcionarles herramientas digitales que dinamicen los aprendizajes de los estudiantes.

#### 3.2 OBJETrvos EsPECÍFrcos

- o Aprender a manejar algunas herramientas digitales que contribuyan a innovar los procesos de enseñanza aprendizaje en sus diferentes campos del quehacer educativo.
- Diseñar estrategias didácticas mediadas por TIC y emplearlas en el proceso de aprendizaje.
- o Poner a prueba alguna de las estrategias didácticas mediadas por TIC en una situación real de aprendizaje, evaluar su aplicación y hacerle los ajustes necesarios.
- Otorgar diversos recursos y metodologías para que los docentes puedan desarrollar sus actividades académicas mediante el uso de herramientas digitales que faciliten sus procesos de enseñanza vía online.

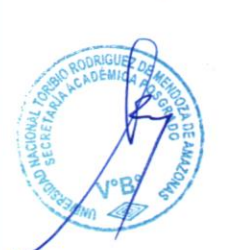

A

## 4 **DIRIGIDO A**

- Profesionales que se desempeñen en el ámbito de la educación en todas las modalidades y niveles educativos.
- Profesionales de educación de los distintos niveles y modalidades que laboran en las distintas instancias de gestión descentralizada.
- Gestores de ambientes virtuales de aprendizaje

## PERFIL DE SALIDA

- Crea ambientes digitales que incentivan la interactividad entre estudiantes para favorecer el aprendizaje autónomo de los estudiantes.
- Integra las tecnologías de la educación en su labor docente y con ello mejorar los aprendizajes a partir del uso eficiente y eficaz de los recursos didácticos tecnológicos.
- Maneja recursos metodológicos y didácticos, construir contenido digital mullimedia para abordar la enseñanza sincrónica y asincrónica mejorando el acceso a los aprendizajes.
- Desarrolla un conjunto de acciones que facilitaran los procesos de enseñanza aprendizaje integrando y aplicando sus conocimientos al formato online.

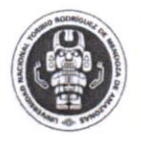

# (CONSTRUCTION ON OUR SECURE TORIBIO RODRÍGUEZ DE<br>
MENDOZA DE AMAZONAS<br>
SECURE POSGRADO

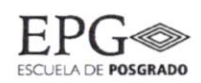

Crea e implementa evaluaciones en modalidad a distancia, utilizando una gran variedad de métodos considerando las habilidades y actitudes de los estudiantes, fomentando su participación y autoaprendizaje.

## 6 FECHA DE INSCRIPCIÓN, DURACIÓN, HORARIO DE CLASES Y LUGAR

Inscripción : del lunes 28 de febrero al sábado 18 de marzo del 2023

Duración : 4 meses (marzo hasta junio)

Tota horas académicas : 396 horas

Inicio : sábado 18 de marzo de <sup>2023</sup>

Término : domingo 16 de julio de 2023

#### Horario

#### Las clases virtuales:

Se dictarán en sábados y domingos desde el sábado l8 de marzo hasta el domingo 16 de julio.

Mañanas: 8:00 - 13:00 / Tarde: 15:00 a 19:10.

Lugar de las clases virtuales: Plataforma Google (Classroom, meet, etc.)

## 7 MODALIDAD

Virtual : dictado dc clases (síncrona) y talleres prácticos (asincrona)

Importante: La dirección de la UP-FECICO en coordinación con la EPG-UNTRM, se reservan el derecho a suspender el inicio de este programa académico si no se cumple con la meta de matricula establecida para su ejecución, esto es mínimo l5 participantes.

## 8 MÓDULOS Y CRÉDITOS

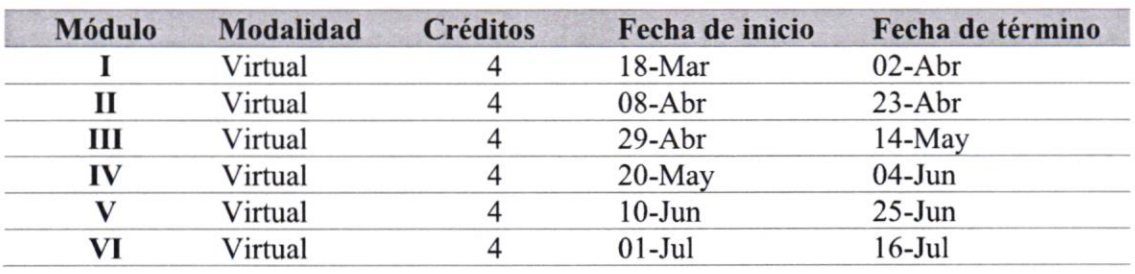

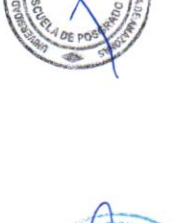

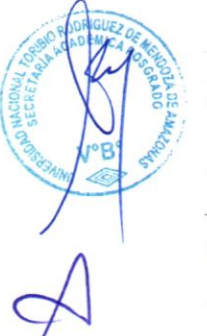

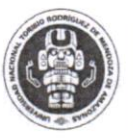

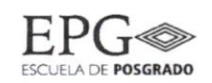

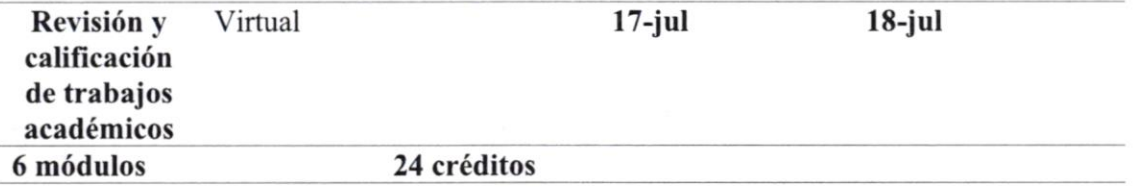

## 9 PLAN DE ESTUDIOS: CONTENIDO CURRICULAR

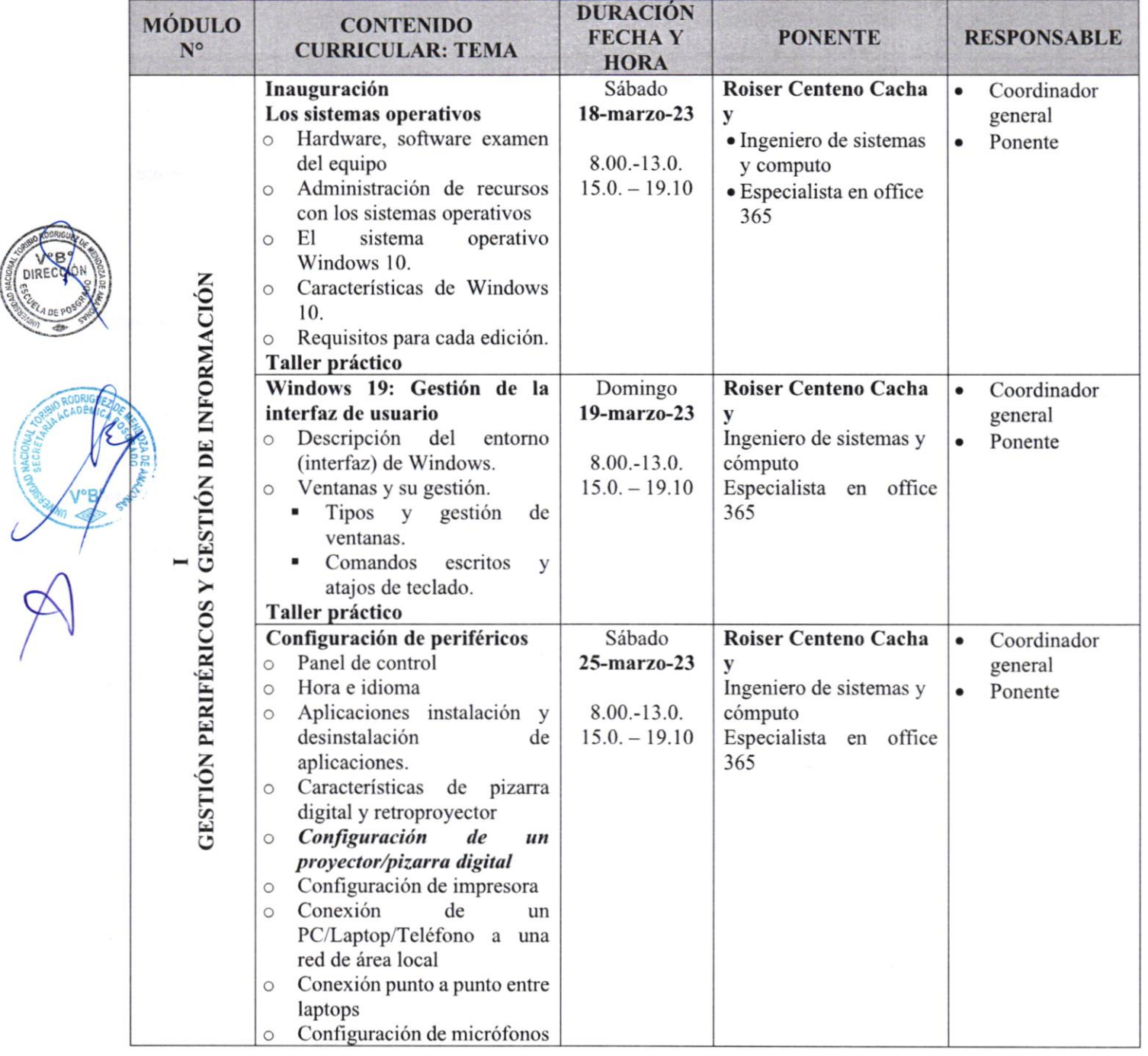

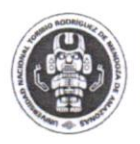

(SIC) RUDRIGUE

¿i

V°B<br>RECCIO

**RANGIS** 

### UNIVERSIDAD NACIONAL TORIBIO RODRÍGUEZ DE  $EPC \otimes R$ <br>MENDOZA DE AMAZONAS

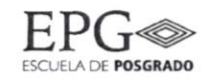

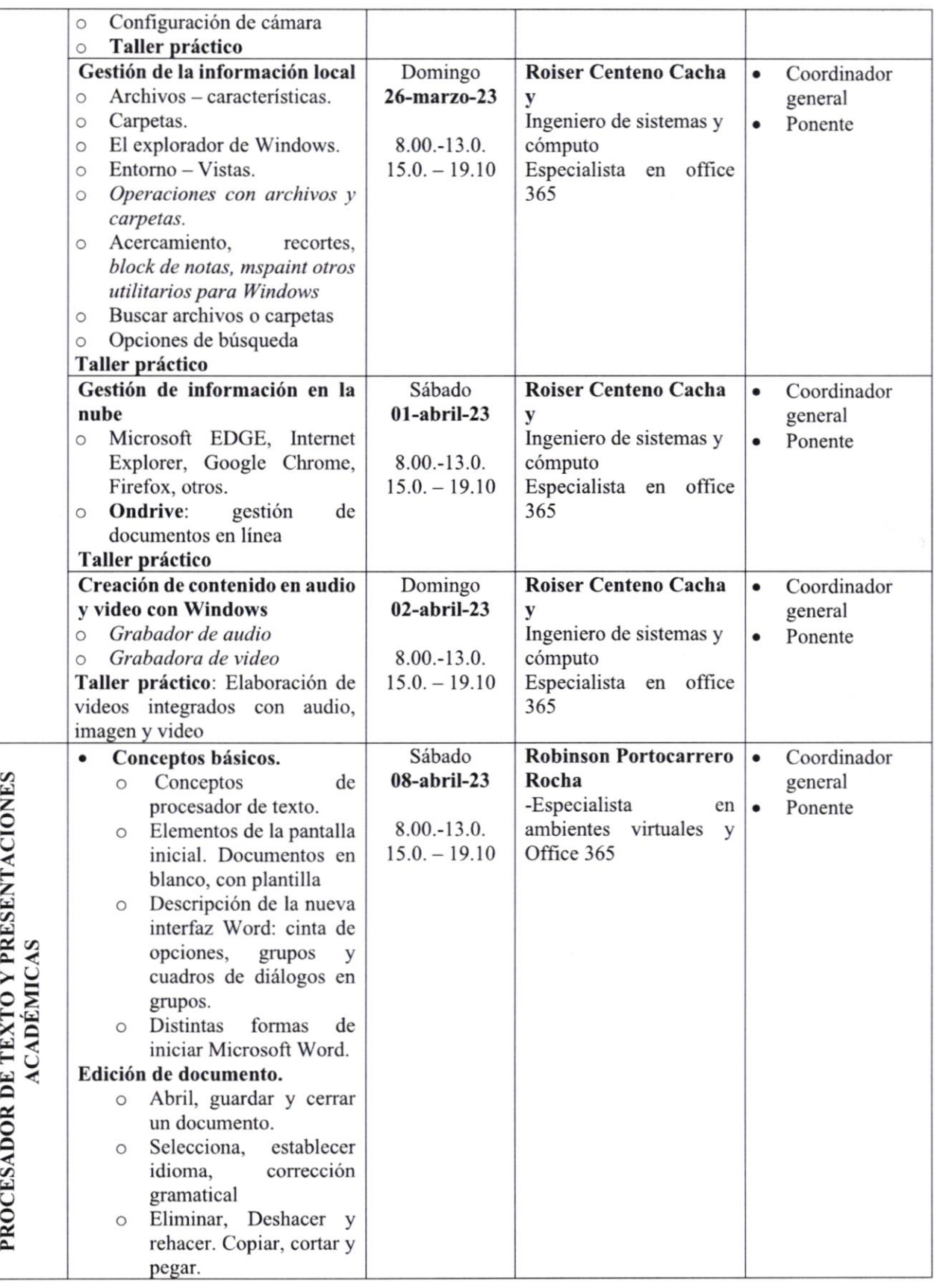

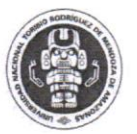

(°B DIREC

l

### UNIVERSIDAD NACIONAL TORIBIO RODRÍGUEZ DE  $EPC \otimes R$ <br>MENDOZA DE AMAZONAS EPGELA DE POSGRADO

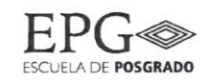

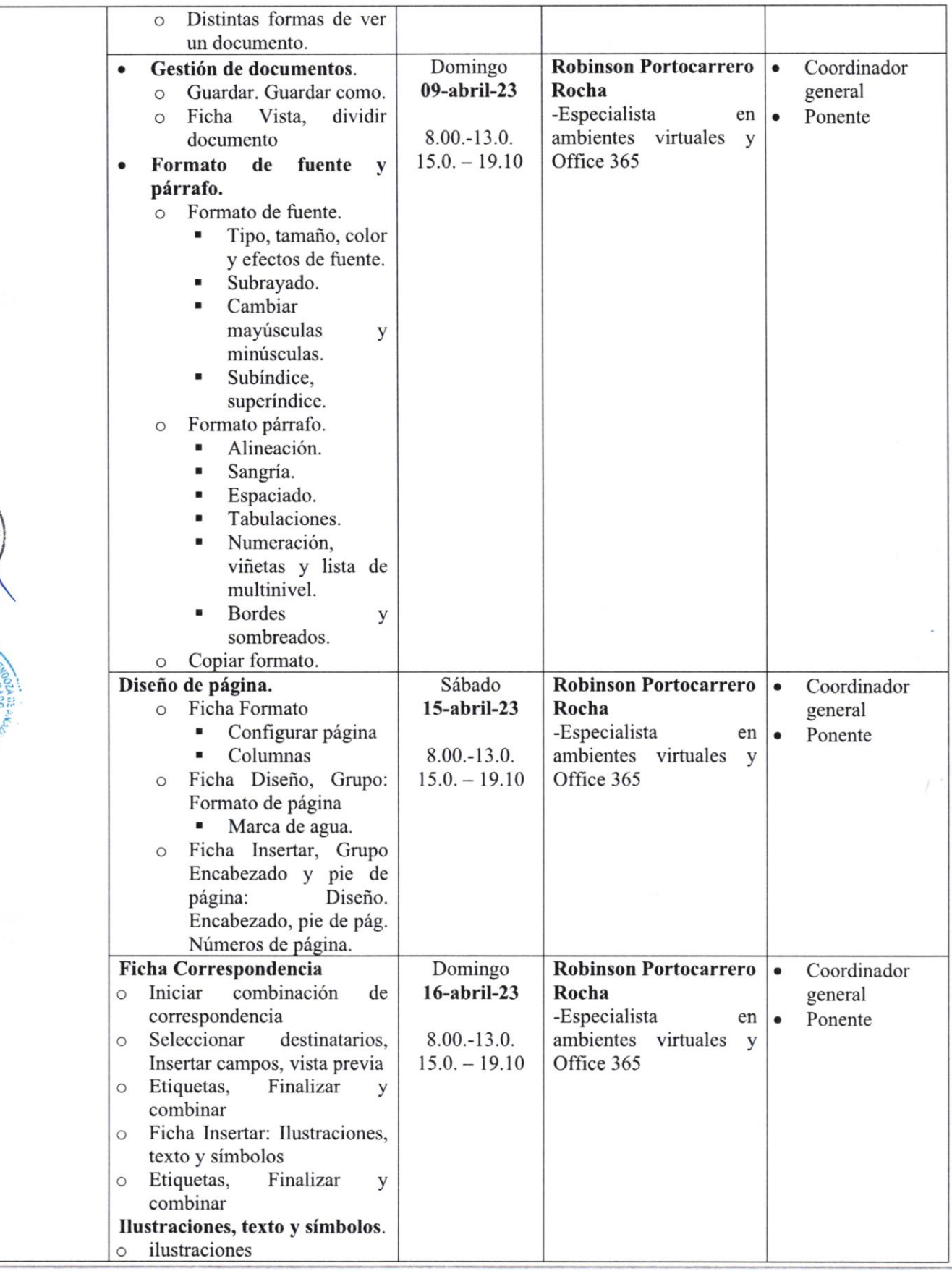

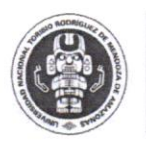

#### UNIVERSIDAD NACIONAL TORIBIO RODRíGUEZ DE MENDOZA DE AMAZONAS ESCUELA DE POSGRADO

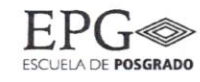

Coordinador general Ponente

Coordinador general Ponente

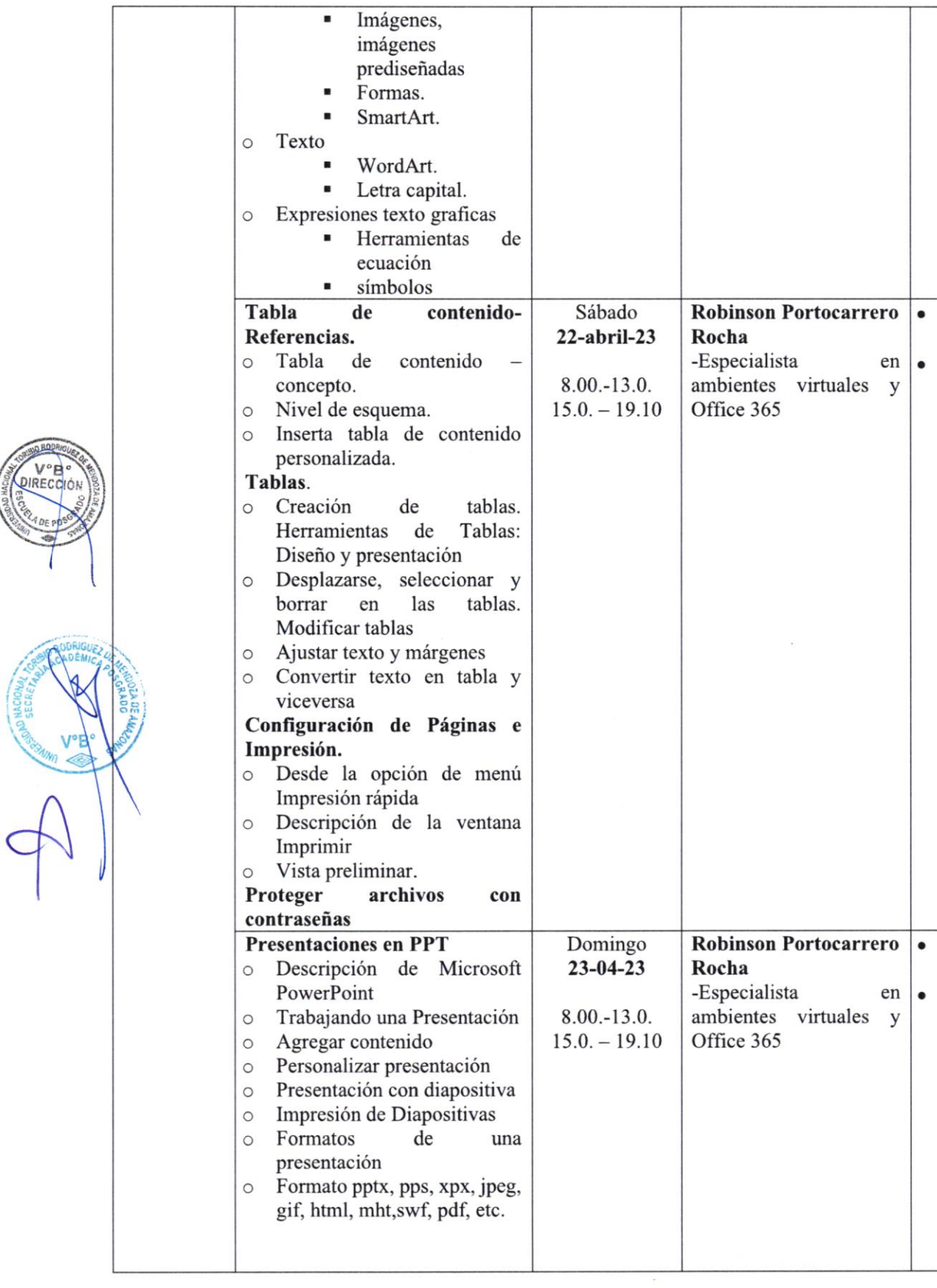

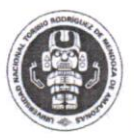

**PAG** 

RECC

 $\mathfrak{A}$ 

 $\sim$ 

#### UNIVERSIDAD NACIONAL TORIBIO RODRÍGUEZ DE  $EPC \otimes$ <br>MENDOZA DE AMAZONAS EPARAZONAS ESCREVAS EN ENGERADO

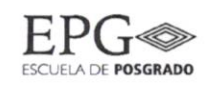

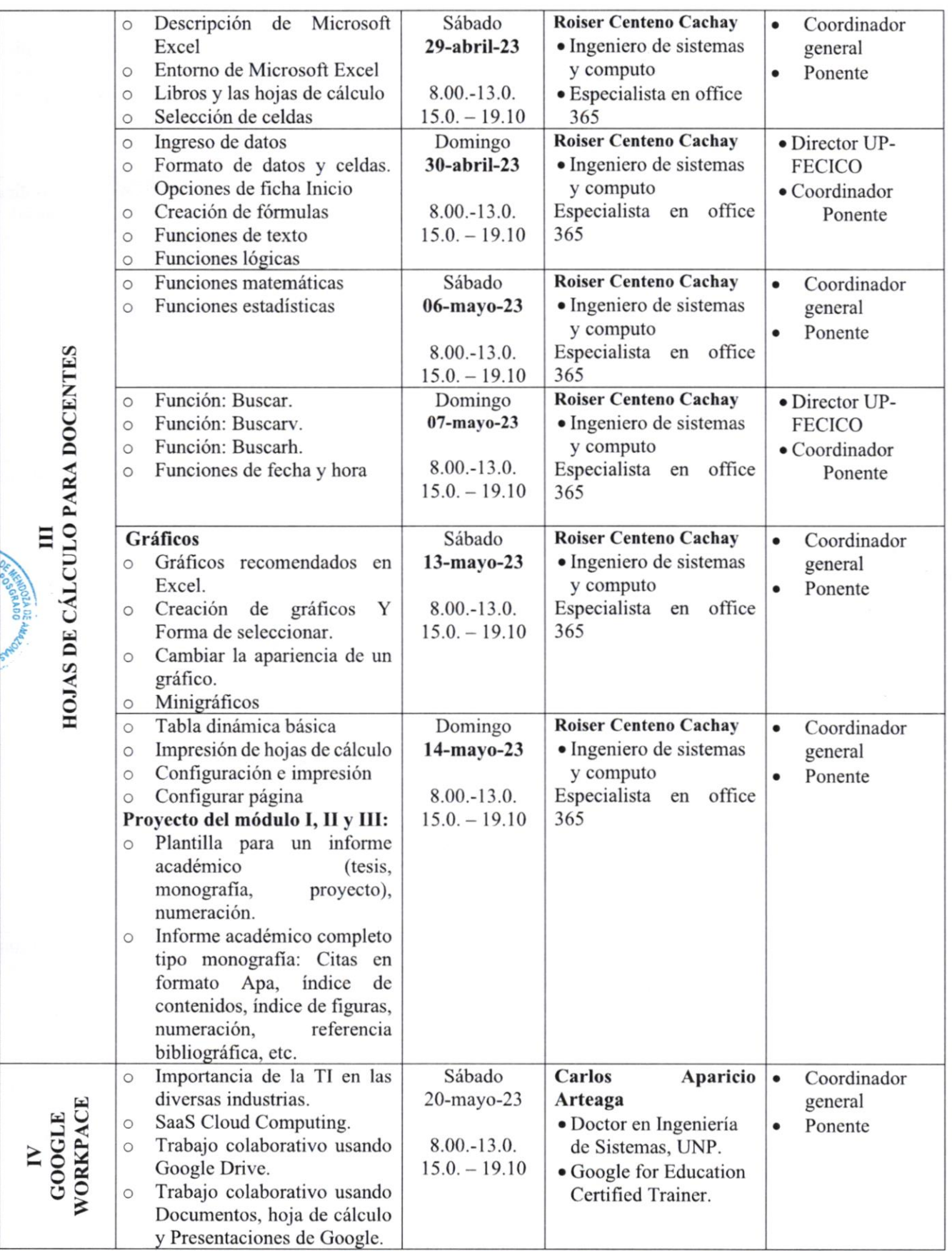

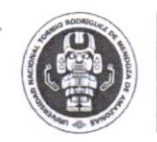

# UNIVERSIDAD NACIONAL<br>
TORIBIO RODRÍGUEZ DE<br>
MENDOZA DE AMAZONAS EPGELADE POSSEADO

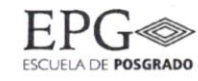

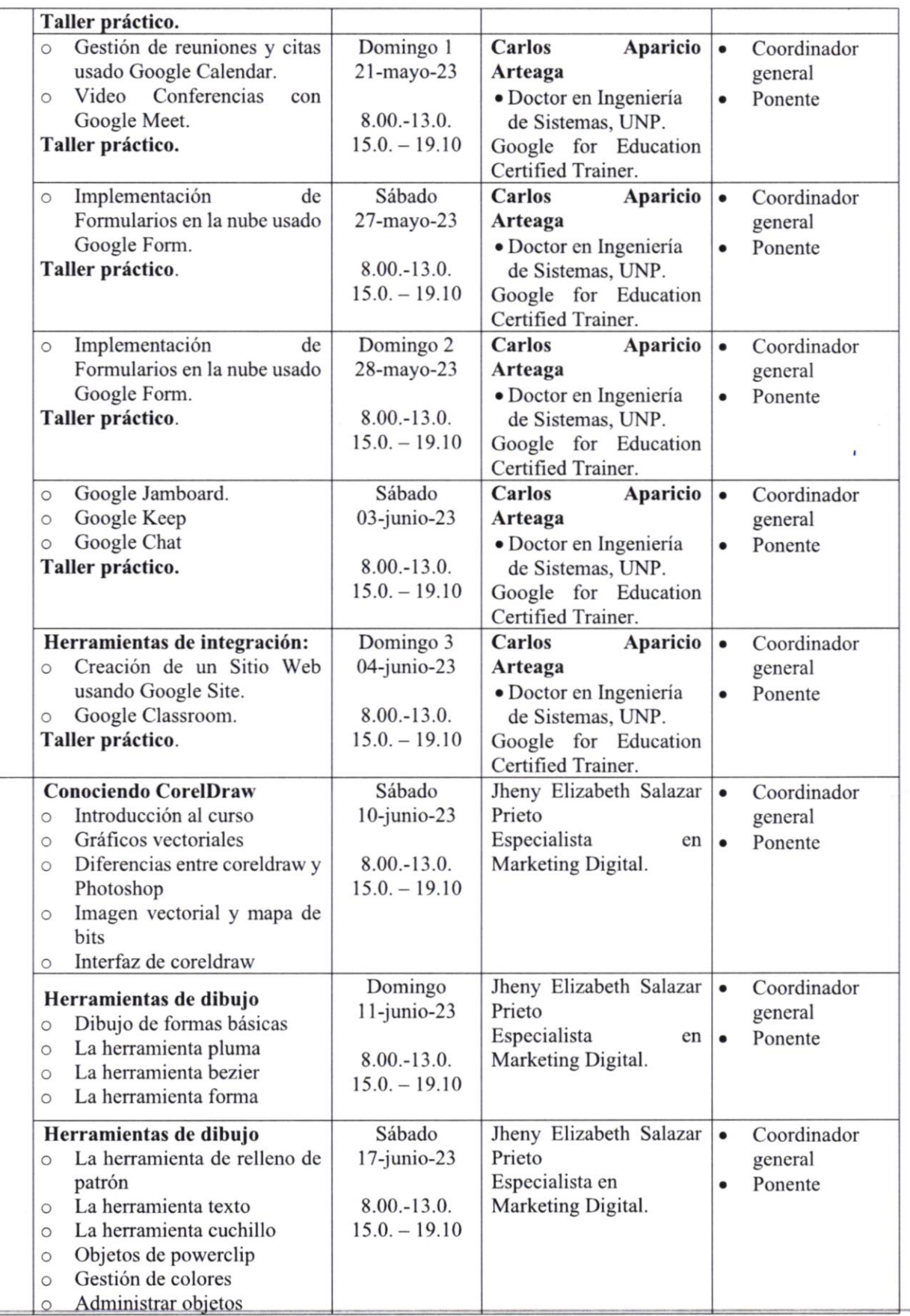

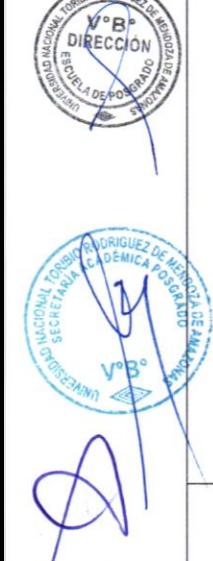

a r¡t- $\overline{\text{CENT}}$ 

 $\overline{ }$ E

 $\check{\bm \cup}$ 

:R4

tz r¡(n

 $12 \mid P$ á g i n a

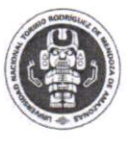

1ER<br>1ER<br>1ER

V<sub>2</sub>E DIRE

 $\forall$ 

## UNIVERSIDAD NACIONAL<br>Toribio rodríguez de<br>MENDOZA DE AMAZONAS EPGENDO ESCURLO E POSEANO

网络黑色的

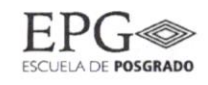

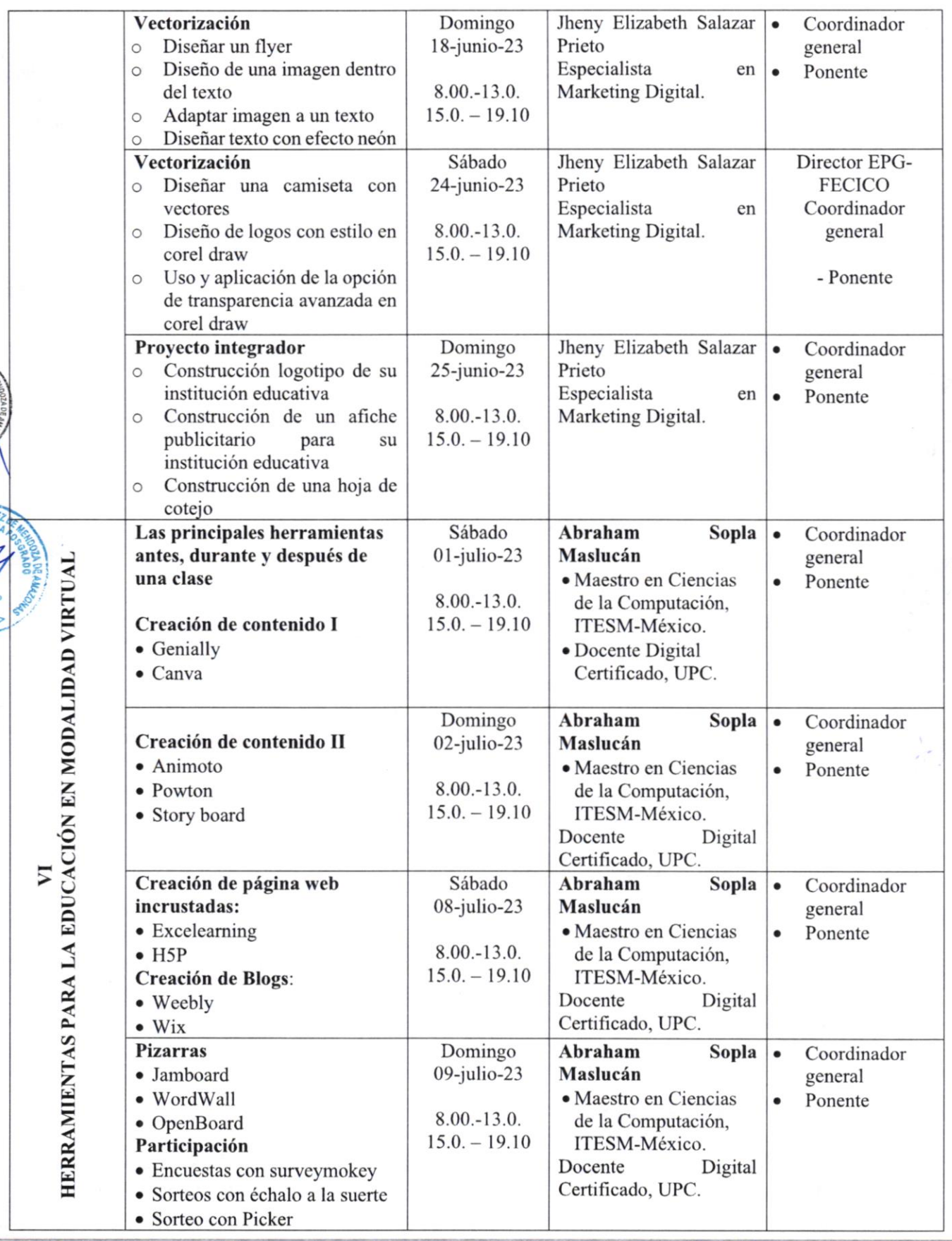

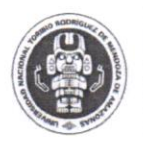

#### UNIVERSIDAD NACIONAL **TORIBIO RODRÍGUEZ DE** MENDOZA DE AMAZONAS

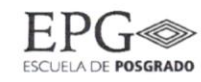

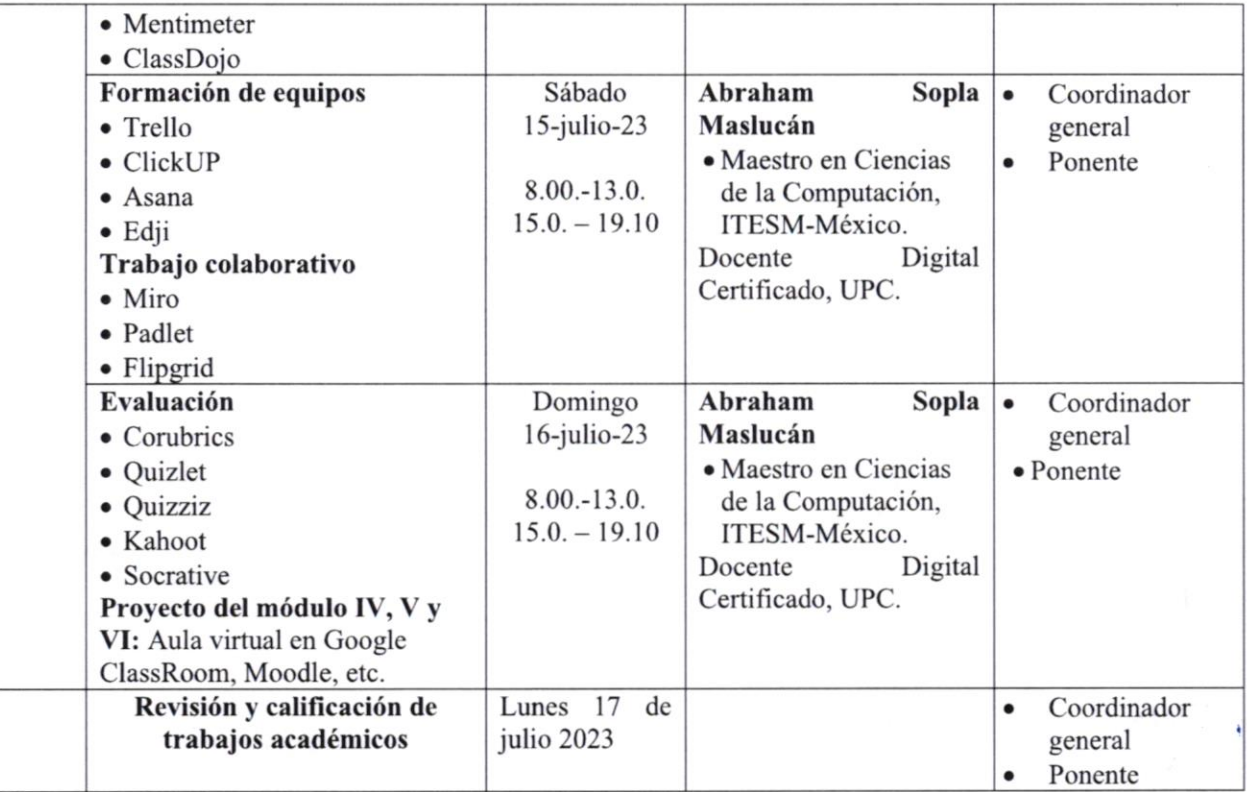

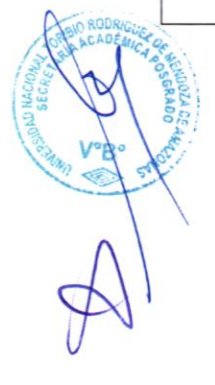

## 10 ACREDITACIÓN Y CERTIFICACIÓN

Al término del programa, el participante que cumpla con el 90 % de asistencias y apruebe todos los módulos del plan de estudios, los 24 créditos obligatorios del contenido curricular el participantc podrá obtener el diploma de "Especialización en Tecnologias de la Información Avanzadas para la Educación", a nombre de la Escuela de Posgrado de Ia Universidad Nacional Toribio Rodríguez de Mendoza de Amazonas, debiendo cumplir todos los requisitos y pagos respectivos.

#### Horas Académicas: 396

Para su evaluación final el estudiante contará con dos calificaciones. Al concluir el dictado de los tres primeros módulos, cada participante presentará al coordinador su primer trabajo académico indicado al ñnalizar el módulo III (monografia) y al finalizar el módulo VI el segundo trabajo (aula virtual de un curso implementada minimamente para una clase online). La caliñcación final corresponde al promedio de las dos calificaciones obtenidas en los dos trabajos.

#### Il PRESUPUESTO

El "Diplomado de especialización en tecnologías de la información avanzadas para la educación", será AUTOFINANCIADO, este evento académico tendrá como soporte económico, los ingresos que se generen por los participantes con su inscripción.

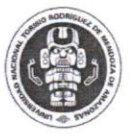

UNIVERSIDAD NACIONAL TORIBIO RODRÍGUEZ DE<br>MENDOZA DE AMAZONAS EPOSANOS

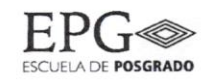

NOTA: Los depósitos por pago de inscripción podrán realizarlo según modalidad: Modalidad I Pago total del diplomado: S/. 500.00 soles Modalidad 2: Pago en dos cuotas: lra. cuota S/. 300.00 soles 2da cuota S/. 200.00 soles

1.- Caja de la UNTRM

2.- Banco de la Nación - Cta. Corriente N' 0261-022419

3.- Agentes Bco. de la Nación- Cta. Nº 00261-022419

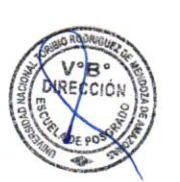

## 12 INGRESOS Y EGRESOS

Ingresos Por participante: S/. 500.00 soles (Quinientos solcs)

Por aula S/. 500.00 soles x 30 inscritos = S/. 15,000.00 soles (Quince mil soles)

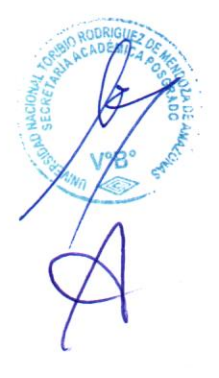

#### 13 CRONOGRAMA DE PAGOS

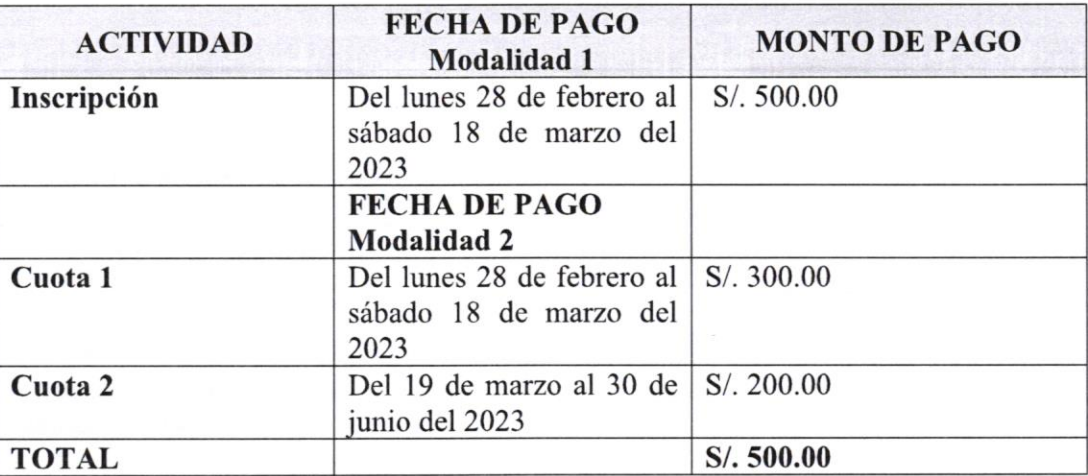

NOTA: Pago a docente por hora de dictado de clase en modalidad virtual (síncrona): S/, 30.00 soles

Egresos

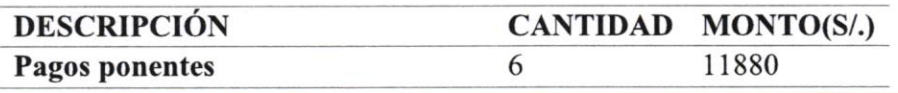

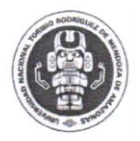

#### UNIVERSIDAD NACIONAL TORIBIO RODRíGUEZ DE MENDOZA DE AMAZONAS

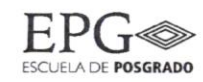

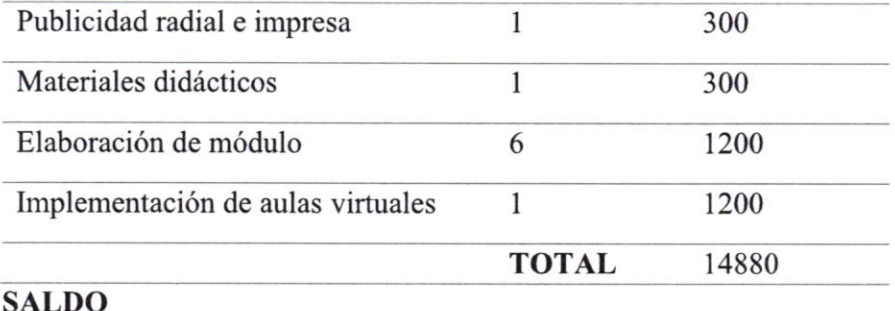

Ingresos  $S/. 15000$  soles - Egresos  $S/. 14880$  soles =  $S/. 120$  soles

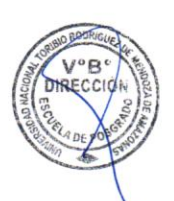

## 14 REQUISITOS DE INSCRIPCIÓN

#### 14.1 FICHA DE INSCRIPCIÓN:

- Boucher de Pago Recibo de Ingreso (Caja UNTRM)
- Copia de: tirulo profesional grado de bachiller y/o constancia de egresado
- Copia de DNI

## **15 INFORMES E INSCRIPCIONES**

Escuela de posgrado UNTRM

- . Coordinador General: Mg. Roger Guevara Goñas Cel:995577374
- o Personal apoyo EPG

## 16 CRONOGRAMA DE ACTIVIDADES

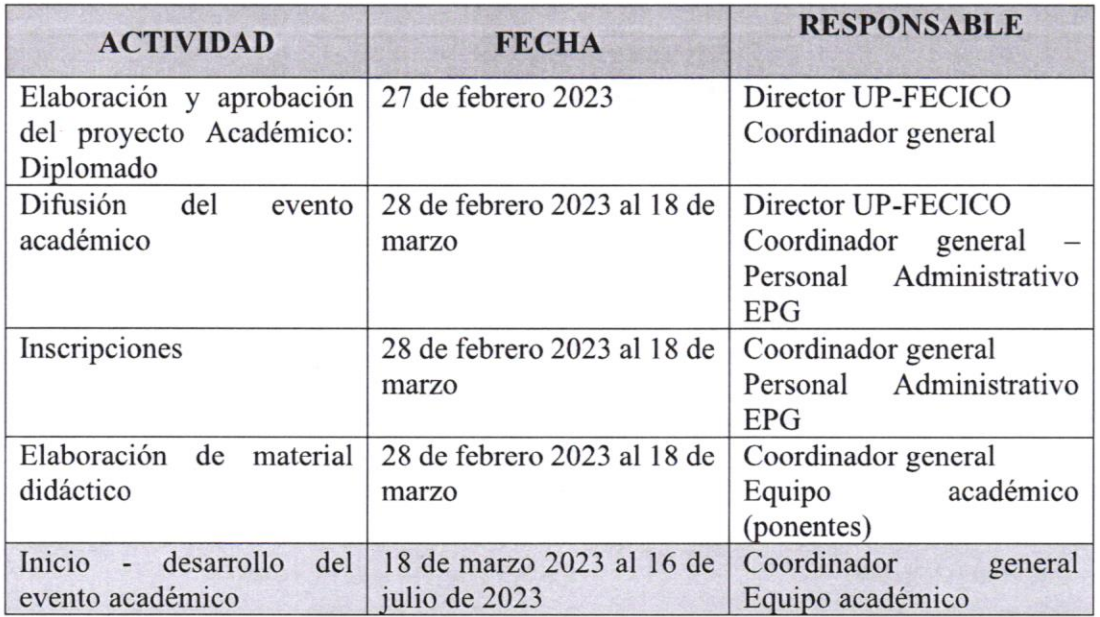

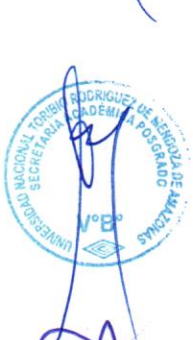

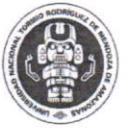

#### UNIVERSIDAD NACIONAL TORIBIO RODRIGUEZ DE MENDOZA DE AMAZONAS

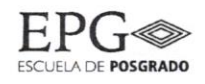

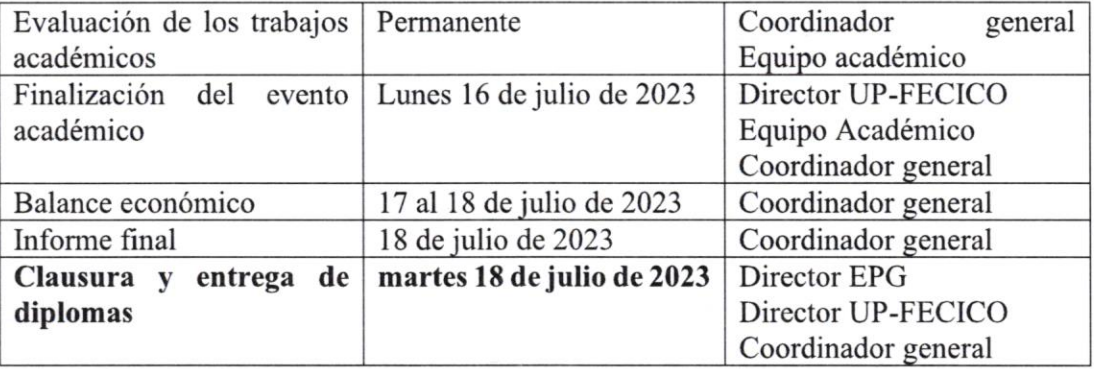

## 17 COMISIÓN ORGANIZADORA

#### 17.1 DIRECTIVoS

Ph.D. Jorge Luis Maicelo Quintana : Rector

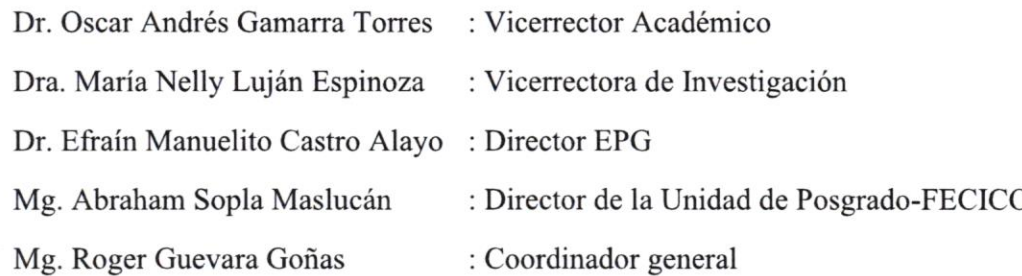

#### 17.2Apovo LocÍsrrco Personal Administrativo - FECICO

#### Personal Administrativo - EPG

Srta. Janeth Coronel Mendoza

Lic. Valery Melissa Asencios Torres

Dr. Fernando Isaac Espinoza Canaza

Lic. Eryka Nataly Pizarro García

## 18 BALANCE Y EVALUACIÓN

De manera permanente y de acuerdo con los objetivos propuestos

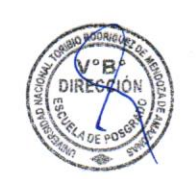

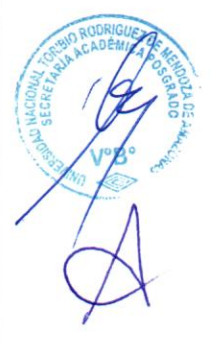

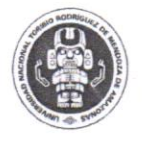

UNIVERSIDAD NACIONAL<br>**TORIBIO RODRÍGUEZ DE<br>MENDOZA DE AMAZONAS** 

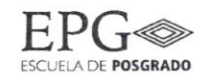

## **19 INFORME FINAL**

Será entregado por el coordinador general al decano y director de la Unidad de Posgrado de la Facultad de Educación y Ciencias de la Comunicación hasta el marte 18 de julio de 2023, el director UP-FECICO lo elevará al director de la Escuela de Posgrado.

MSc. Abraham Sopla Maslucán Mg. Roger Guevara Goñas Director UP-FECICO Coordinador general **DOCENTE FECICO - UNTRM** 

 $21.586$ 

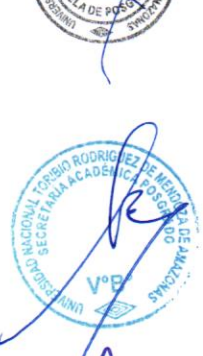

DIRECCI

18 | Página